## SAP ABAP table FDT CTLG E0000T {FDT: Enhancement - Catalog Structure}

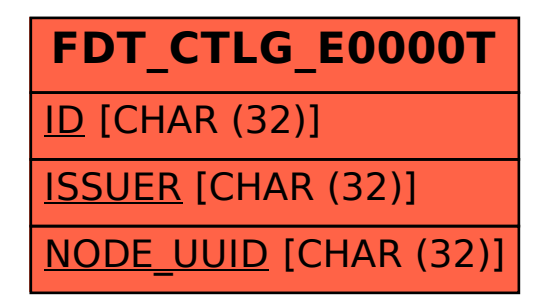